一、競標整體流程

修訂日期:2015.11.10

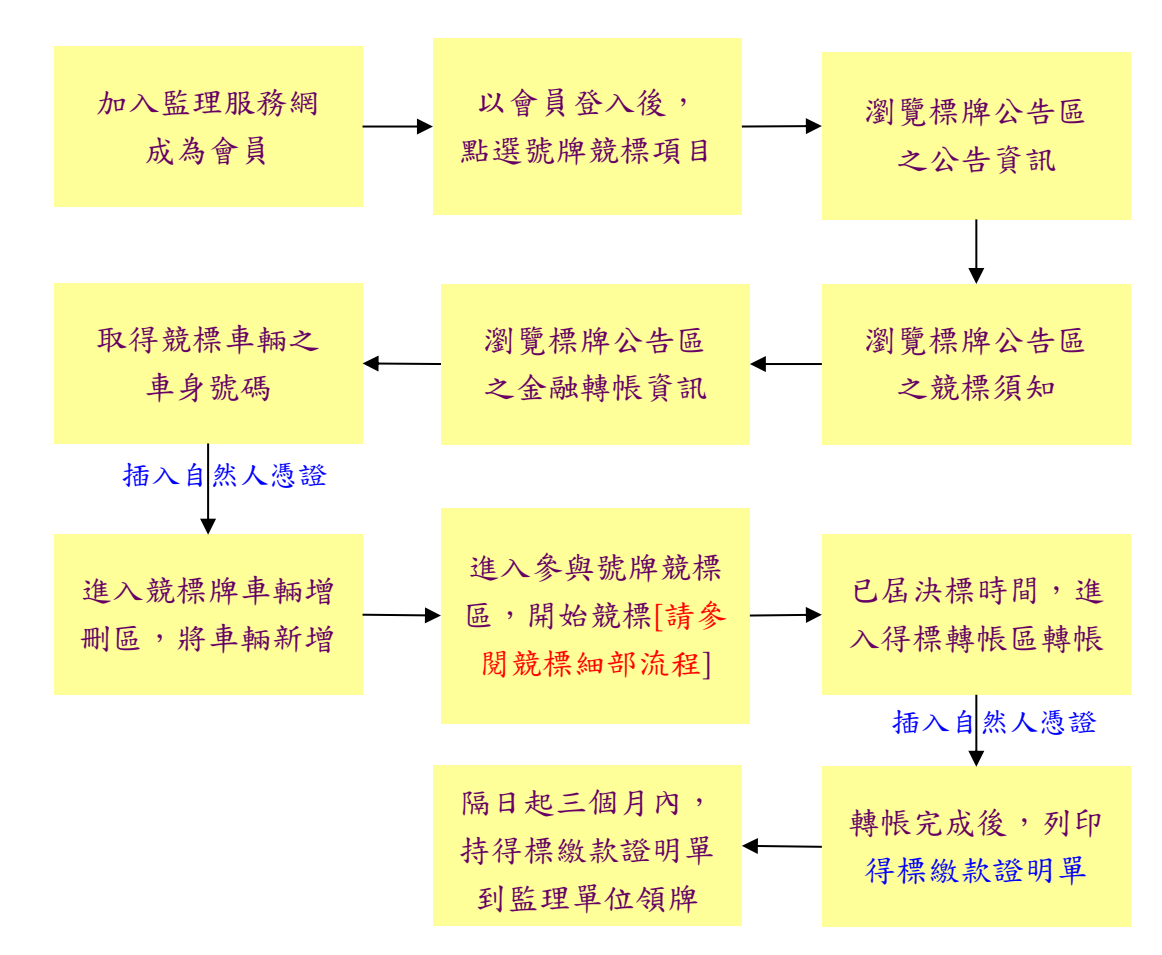

二、競標細部流程:有三種競標出價方式

1、會員車輛競標區

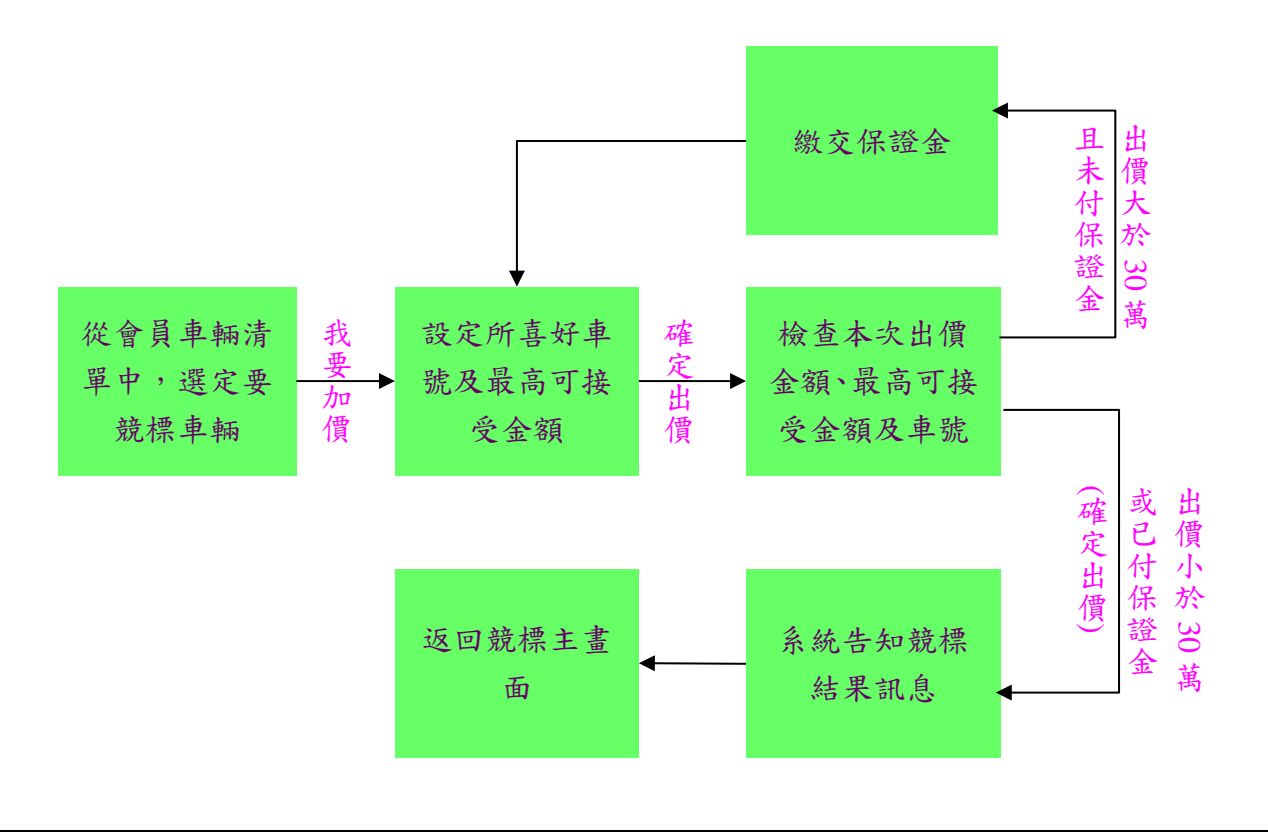

## 2、自訂號牌區

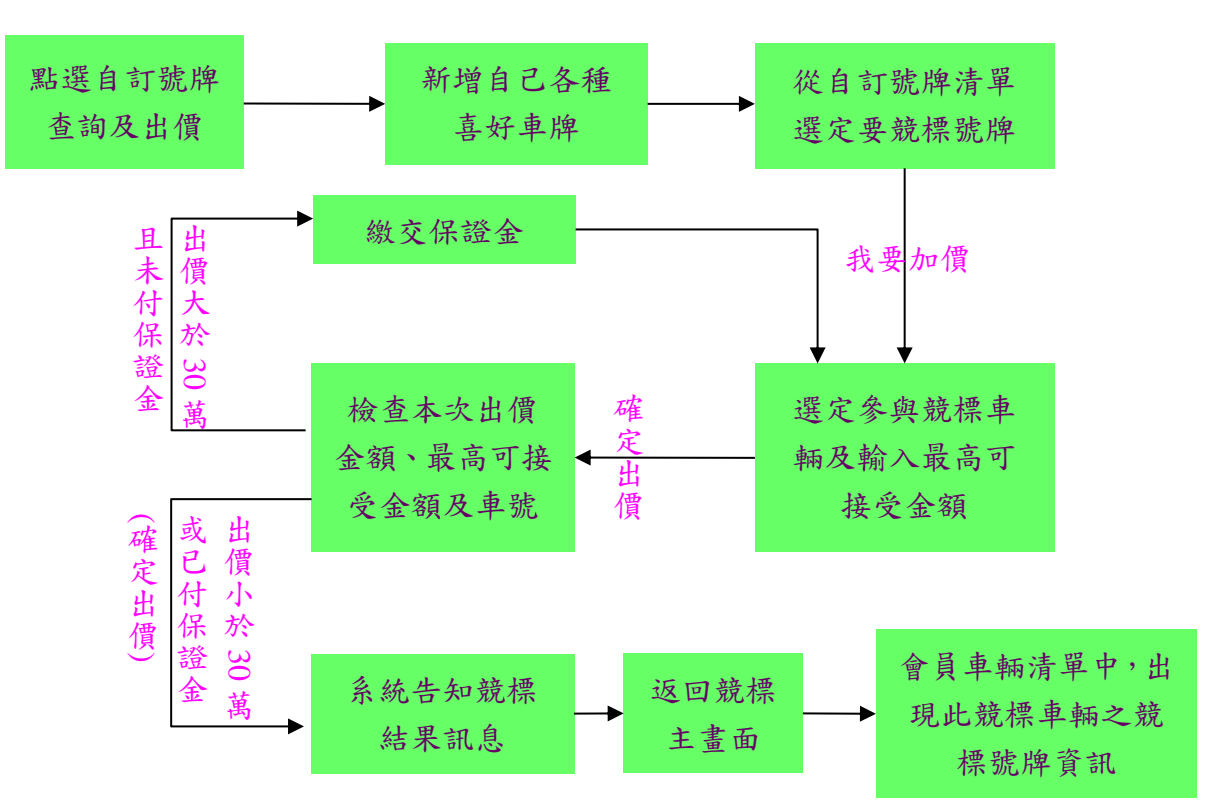

3、非自訂號牌區

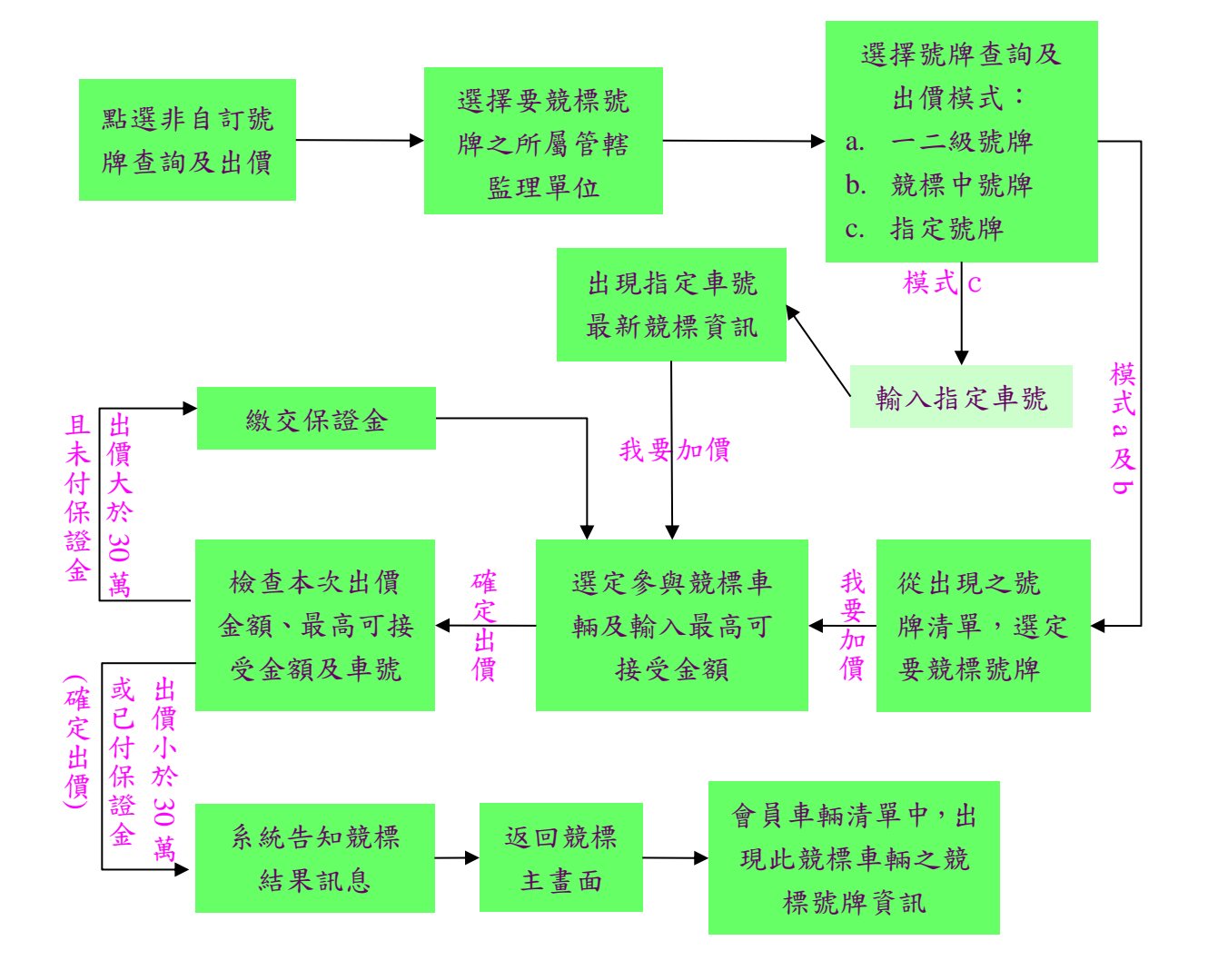